#### **CUPRINS**

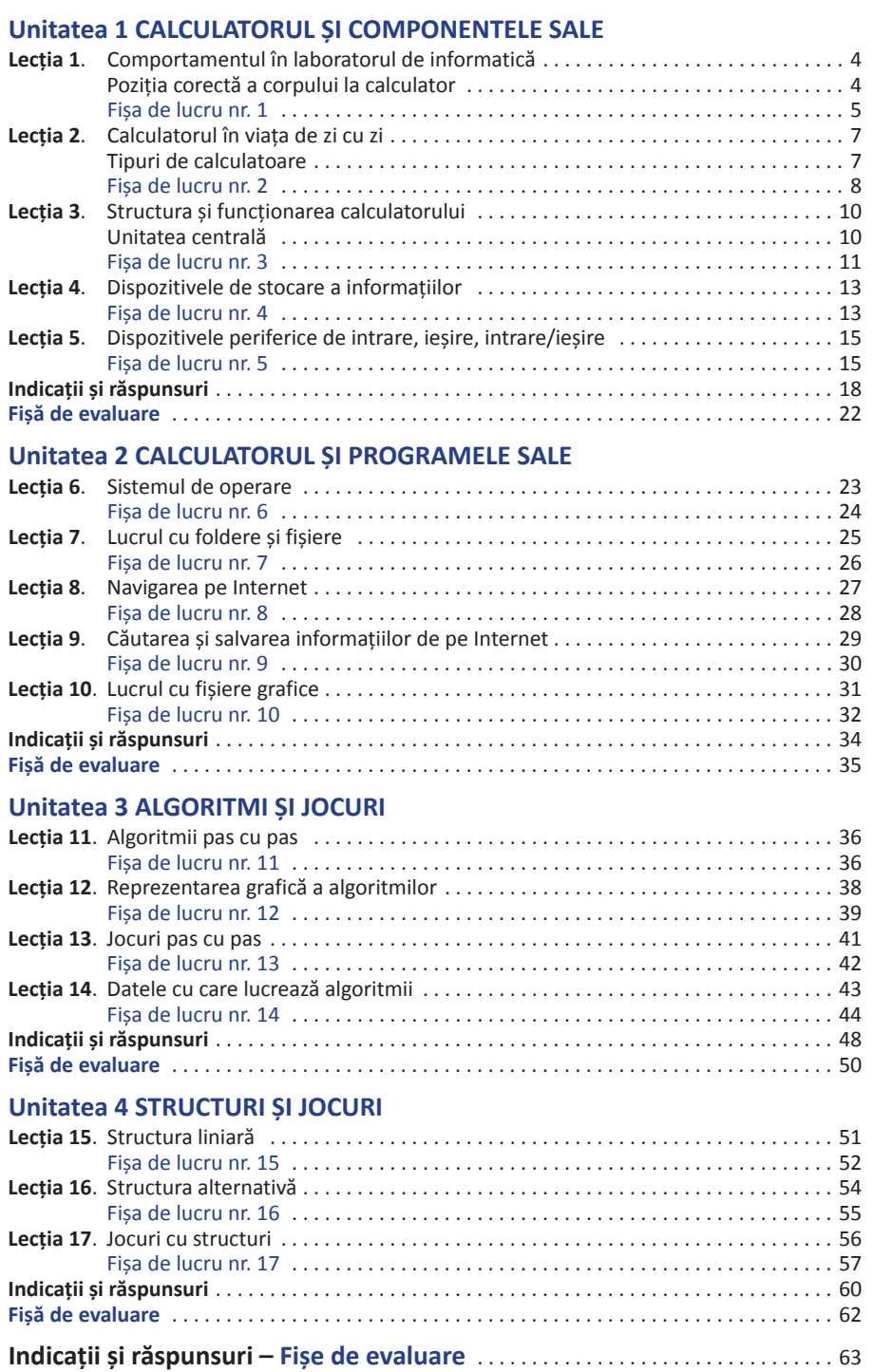

Elina îți spune că înainte de a deschide calculatorul și de a învăța cum funcționează acesta, în laboratorul de informatică trebuie să ai un comportament adecvat și să respecți mai multe reguli pentru a nu te accidenta și a nu-ți pune sănătatea în pericol.

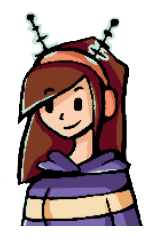

## **Breviar teoretic**

## **Comportamentul în laboratorul de informatică**

- $\checkmark$  Accesul în laborator se face numai în prezența profesorului sau cu acordul acestuia!
- $\checkmark$  Calculatoarele, mobilierul și alte dispozitive din laborator nu se vor muta și nu vor fi deteriorate!
- $\checkmark$  NU se vor demonta prizele, prelungitoarele și aparatura electrică din laborator!
- $\checkmark$  NU se vor introduce lichide în laborator, deoarece, prin vărsare peste dispozitive, acestea se pot deteriora!
- $\checkmark$  NU este permis accesul la componentele interne ale calculatoarelor!
- $\checkmark$  în cazul constatării unei defecțiuni sau a unor nereguli la dispozitivele pe care le utilizezi, vei anunța imediat profesorul, fără a interveni din proprie inițiativă la remedierea situației!
- $\checkmark$  Este interzisă utilizarea altor programe în afara celor impuse de continutul disciplinei de studiu sau indicate de profesor!

## **Poziția corectă a corpului la calculator**

- $\checkmark$  Tine spatele drept, lipit de spătarul scaunului, capul și gâtul drepte, coatele relaxate, paralele cu corpul, iar picioarele pe podea!
- $\checkmark$  Monitorul este depărtat față de ochi astfel încât brațul întins să nu atingă monitorul.
- $\checkmark$  Tastatura este așezată la o distanță de 10-15 cm de marginea biroului, mai jos decât monitorul, astfel încât cotul să fie în unghi drept.
- $\checkmark$  Scaunul și biroul trebuie să aibă o înălțime reglabilă.
- $\checkmark$  Mouse-ul este plasat, de regulă, lângă tastatură, iar când îl folosești mișcă brațul în întregime, nu doar încheietura mâinii sau cotul.
- $\checkmark$  Sursa de lumină folosită nu trebuie să fie directionată spre monitor sau spre tine, lumina trebuie să vină din stânga sau din dreapta ta.
- $\checkmark$  Elimină sursele de zgomot, folosind căștile audio, dacă este necesar.

**Ergonomia** este disciplina care se ocupă cu studiul și organizarea spațiului de lucru, astfel încât corpul uman, în timpul lucrului, să simtă oboseala cât mai puțin.

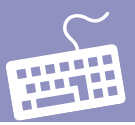

# **Fișa de lucru nr. 1**

**I Stabilește valoarea de adevăr a următoarelor enunțuri. Încercuiește DA sau NU.**

**1.** Accesul în laboratorul de informatică se face numai în prezența profesorului sau cu acordul acestuia! **DA/NU**

**2.** Poți accesa componentele interne ale calculatoarelor! **DA/NU**

**3.** Se pot demonta prizele, prelungitoarele și aparatura electrică din laborator! **DA/NU**

**4.** Este interzisă utilizarea altor programe în afara celor impuse de conținutul disciplinei de studiu sau indicate de profesor! **DA/NU**

**II Citește cu atenție următoarele enunțuri. Înlocuiește numerele din enunțuri și completează cuvintele în rebus.** 

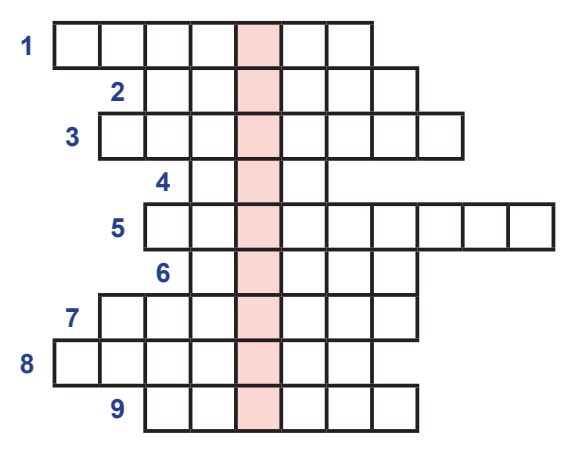

 $\checkmark$  Tine 1 drept, lipit de spătarul scaunului, capul și gâtul drepte, coatele relaxate, paralele cu **2**.

 Tastatura este așezată la o distanță de 10-15 cm de **3** biroului, mai **4** decât **5**, astfel încât **6** să fie în unghi drept.

 **7** sursele de zgomot, folosind **8** audio, dacă este necesar.

 $\checkmark$  Monitorul este depărtat față de ochi astfel încât **9** întins să nu atingă monitorul.

În zona colorată vei obține denumirea disciplinei care se ocupă cu studiul și organizarea spațiului de lucru.

#### **Justifică oral alegerea făcută.**

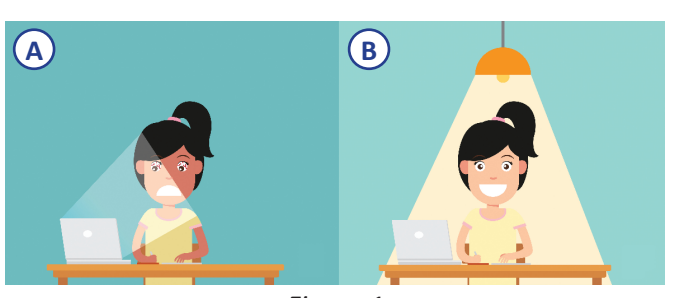

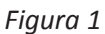

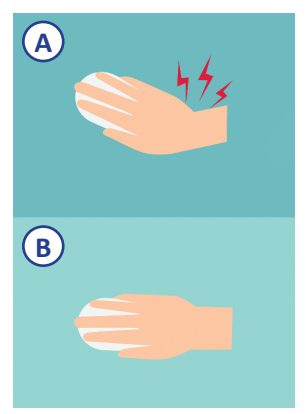

*Figura 2*

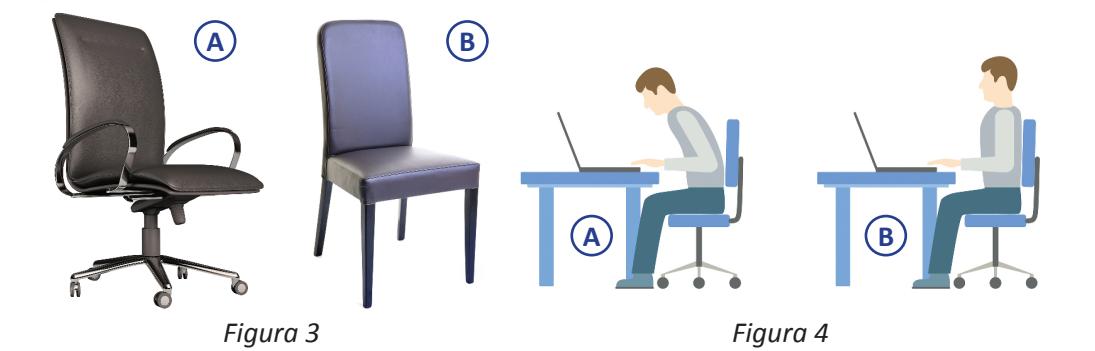

**IV Citește cu atenție următoarele enunțuri și observă cum îți poate fi afectată sănătatea dacă poziția de lucru la calculator nu este corectă. Scrie în fiecare cerc roșu, din imagine, numărul enunțului potrivit.**

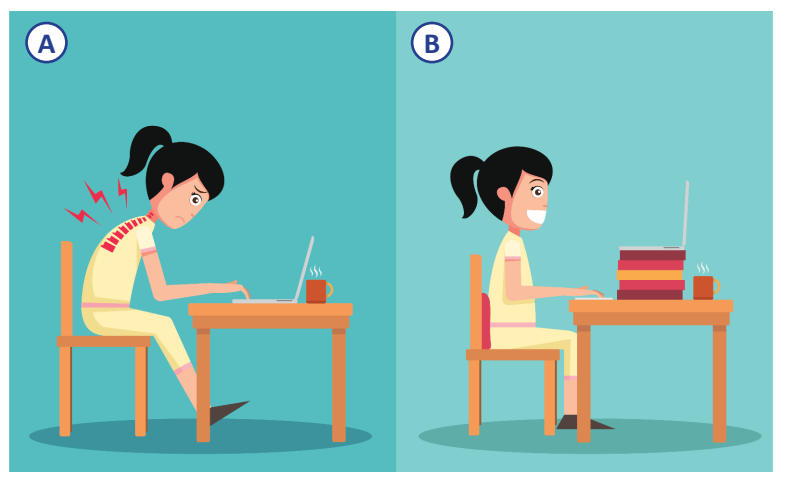

*Figura 5*

- 1. Spatele trebuie să fie drept, lipit de spătarul scaunului, altfel apar dureri ale coloanei vertebrale.
- 2. Gâtul trebuie să fie drept, iar capul se ține pe spate, altfel apar dureri musculare.
- 3. Monitorul se plasează la o distanță minimă de 50 cm față de ochi, altfel apar tulburări ale vederii.
- 4. Încheietura mâinii trebuie să fie dreaptă și întinsă, brațele și coatele lângă corp, altfel apar dureri musculare la nivelul mâinilor.
- 5. Scaunul nu trebuie să oprească circulația sângelui în spatele genunchilor, altfel apar dureri musculare la nivelul picioarelor.
- 6. Biroul trebuie să fie reglat la o înălțime convenabilă pentru mâini și tastatură, altfel mâinile pot amorți.
- 7. Talpa piciorului trebuie să se sprijine în totalitate pe podea, altfel picioarele obosesc.

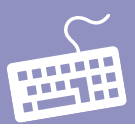

Elin îți spune că în viața de zi cu zi calculatoarele se folosesc în foarte multe domenii.

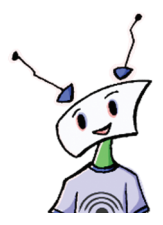

# **Breviar teoretic**

## **Calculatorul în viața de zi cu zi**

- $\checkmark$  Editurile și tipografiile realizează cărți cu text și imagini.
- $\checkmark$  Studiourile cinematografice montează și editează filme.
- $\checkmark$  Sunt adunate și interpretate datele meteorologice.
- $\checkmark$  Sunt controlate rețelele de telecomunicații din lumea întreagă.
- $\checkmark$  Sunt coordonate zborurile avioanelor, traseele trenurilor și ale vapoarelor; se emit bilete de călătorie.
- $\checkmark$  Se trimit nave spațiale în cosmos și se adună informații despre Sistemul Solar.
- $\checkmark$  Băncile gestionează tranzacțiile financiare.
- $\checkmark$  Sunt înregistrate și gestionate date despre pacienți în domeniul medical.
- $\checkmark$  Programatorii realizează aplicații, jocuri etc.
- $\checkmark$  Avem acces la informație prin intermediul Internetului.

Noile tehnologii au evoluat spectaculos, pe parcursul a cinci generații, astfel încât se poate spune că într-un viitor apropiat calculatorul va fi util în orice domeniul de activitate.

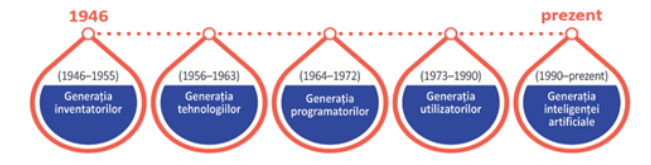

### **Tipuri de calculatoare**

În funcție de mărime și de performanță există patru tipuri de calculatoare:

- **Supercalculatoarele** sunt cele mai puternice și mai scumpe fiind utilizate pentru cercetarea climatică, proiectarea aeronavelor și a reactoarelor nucleare, simularea supernovelor,codificarea datelor etc.
- **Calculatoarele principale (***mainframe***)** suportă lucrul simultan a mii de utilizatori, fiind folosite în spitale, în bănci sau în diferite instituții pentru cercetare și dezvoltare, în stocarea informațiilor paginilor web, în transmisii de date între sisteme dispersate geografic etc.
- **Minicalculatoarele** sunt folosite în automatizări industriale, la controlul roboților, pentru aplicații comerciale, științifice etc.
- **Microcalculatoarele** sunt cunoscute sub denumirea de calculatoare personale, PC (Personal Computer). Exemple: PC-tower, PC-desktop, laptop, notebook, netbook, PDA (Personal Digital Assistant), tabletă, telefon inteligent etc.

# **Fișa de lucru nr. 2**

**I Observă cele patru imagini. Numește pentru fiecare imagine un domeniu de activitate și scrie cum poate fi folosit calculatorul în domeniul respectiv.**

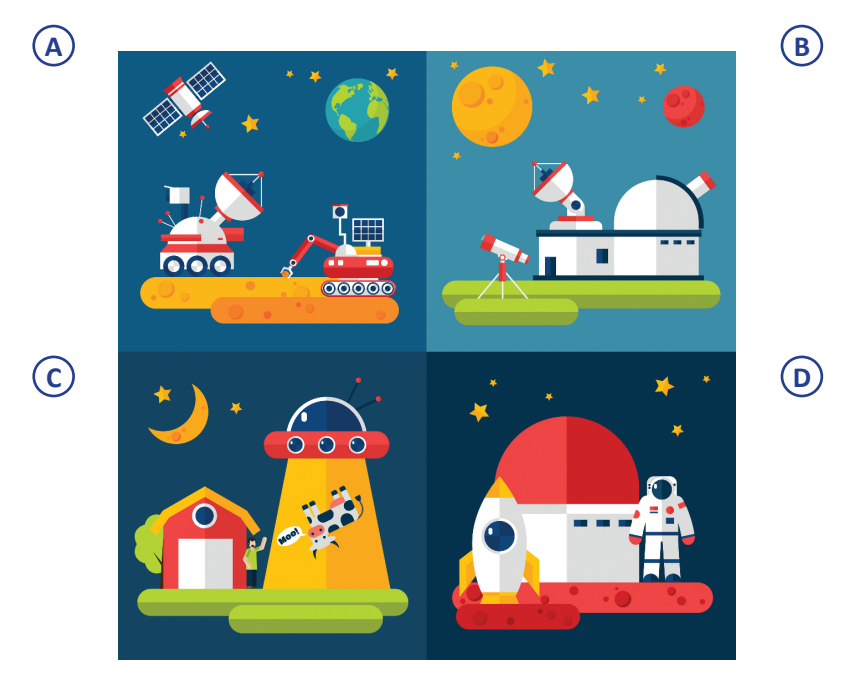

**A:** .................................................................................................................................. **B:** .................................................................................................................................. **C:** .................................................................................................................................. **D:** ..................................................................................................................................

#### **II Stabilește valoarea de adevăr a enunțurilor date. Încercuiește DA sau NU.**

- 1. Microcalculatoarele sunt cele mai puternice calculatoare. **DA/NU**
- 2. Minicalculatoarele pot fi folosite în automatizări industriale, la controlul roboților, pentru aplicații comerciale, științifice etc. **DA/NU**
- 3. Calculatoarele principale (*mainframe*) nu suportă lucrul simultan al mai multor utilizatori. **DA/NU**
- 4. Supercalculatoarele sunt utilizate pentru proiectarea reactoarelor nucleare, simularea supernovelor, codificarea datelor etc. **DA/NU**

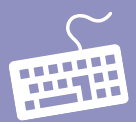

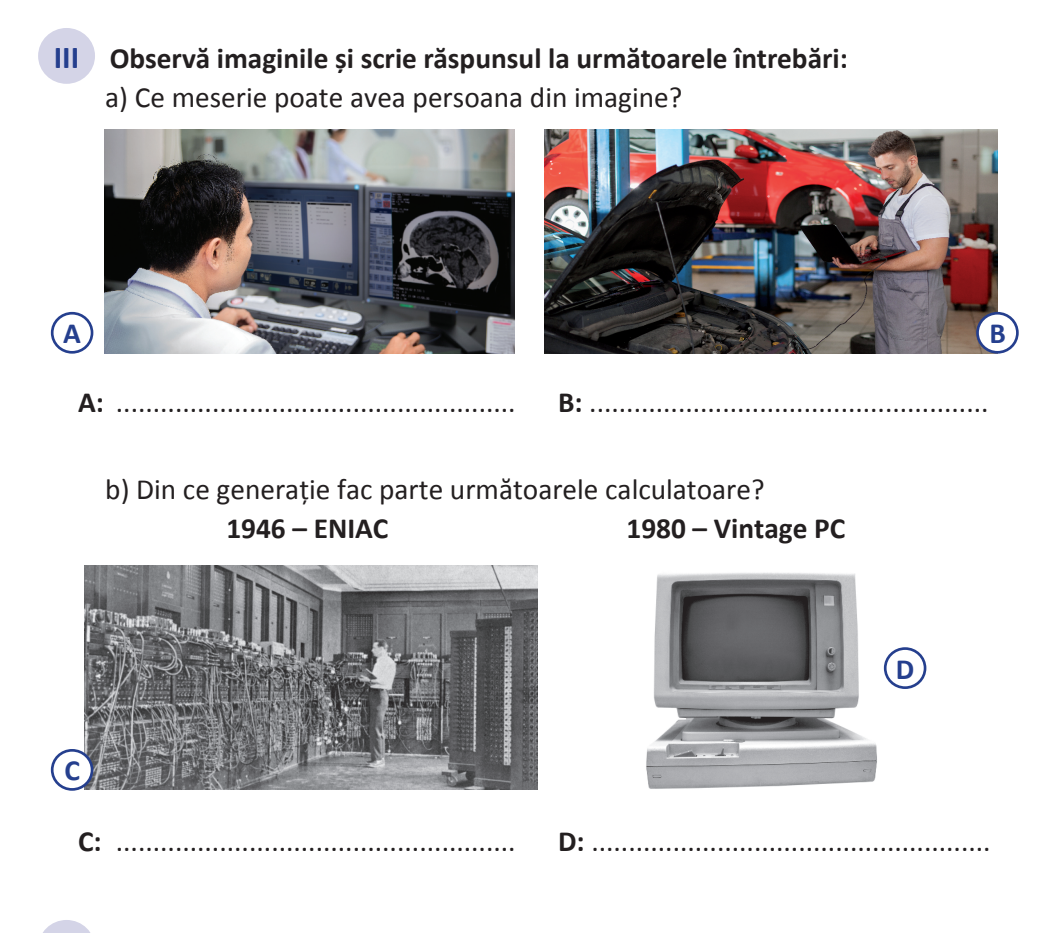

**IV Fiecare literă a cuvântului CALCULATOR reprezintă litera cu care începe denumirea unei meserii. Completează în ciorchine, pe verticală, meseriile potrivite.**

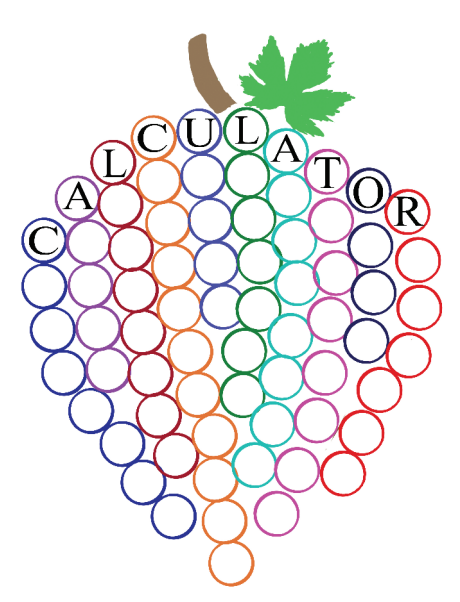

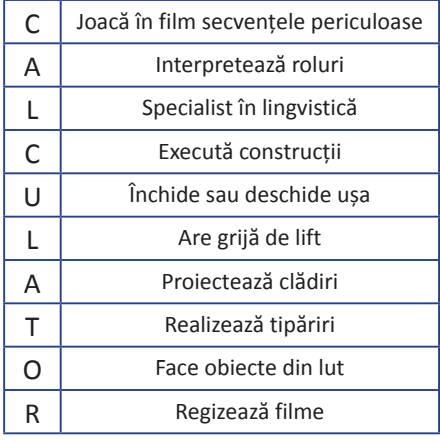

#### **Breviar teoretic**

#### **Structura și funcționarea calculatorului**

În general pentru calculator, indiferent de tipul acestuia, se folosește denumirea generală de **sistem de calcul**.

Un sistem de calcul este format din două componente:

- 1) **Hardware** este partea vizibilă, formată din echipamente fizice. Elementele principale hardware sunt: **unitatea centrală** și **dispozitivele periferice**.Cu ajutorul acestora se pot prelucra diferite tipuri de date, obținându-se date noi, numite **informații**.
- 2) **Software** este partea nevizibilă, formată din programe care execută instrucțiuni.

#### **Unitatea centrală**

Este dispozitivul principal al unui sistem de calcul ale cărei componente se află într-o carcasă. Cele mai importante componente sunt:

- **a) Placa de bază** este placa principală a unui calculator pe care se află circuite și componente electronice ce prelucrează informațiile.
- **b) Unitatea centrală de prelucrare** este implementată prin intermediul **microprocesorului** – un circuit electronic integrat cunoscut sub numele de cip.
- **c) Memoria internă** realizează stocarea informațiilor pe cipuri electronice. Din punct de vedere almenținerii informațieistocate există:memoria **ROM** (**R**ead **O**nly **M**emory) și memoria **RAM** (**R**andom **A**ccess **M**emory).

Pentru informația memorată de calculator unitatea de măsură este **bit-ul**, simbol **b**. Transferul de date între memoria internă și microprocesor se realizează pe grupe de câte 8 biți. Un grup de 8 biți se numește **octet**, simbol **o**, în limba engleză **byte**, Binary Term, simbol **B**. **Byte**-ul este cea mai mică unitate de informație adresabilă de microprocesor.

Deoarece volumul transferului de date este mare, pentru a stabili **capacitatea de memorare** se folosesc ca unități de măsură multiplii octetului:

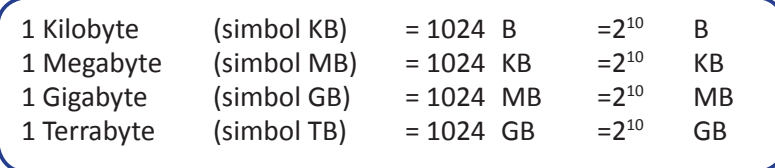

- **d) Plăcile de extensie:placa video** care generează imagini, **placa de rețea** care permite conectarea la o rețea locală sau la Internet, **placa de sunet** care transmite sau primește semnale pe care le transformă în sunete.
- **e) Sursa de energie** asigură funcționarea componentelor prin alimentarea cu energia electrică de care au nevoie.

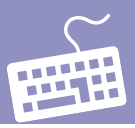

# **Fișa de lucru nr. 3**

**I Completează spațiile libere cu cuvântul potrivit. a)** Denumirea generală a unui calculator este ....................................................... . **b)** Componentele principale ale unui calculator sunt: ........................................ și ........................................................... **c)** .................................................... și ............................................................ sunt componentele fizice ale calculatorului. **d)** ...................................................... este unitatea de măsură pentru informația memorată de calculator. **e)** Transferul de date între memoria internă și microprocesor se realizează pe grupe de câte ..................................... . **f)** ...................................................este cea mai mică unitate de informație adresabilă de microprocesor.

**II Descrieți următoarele informații de 1 bit:**

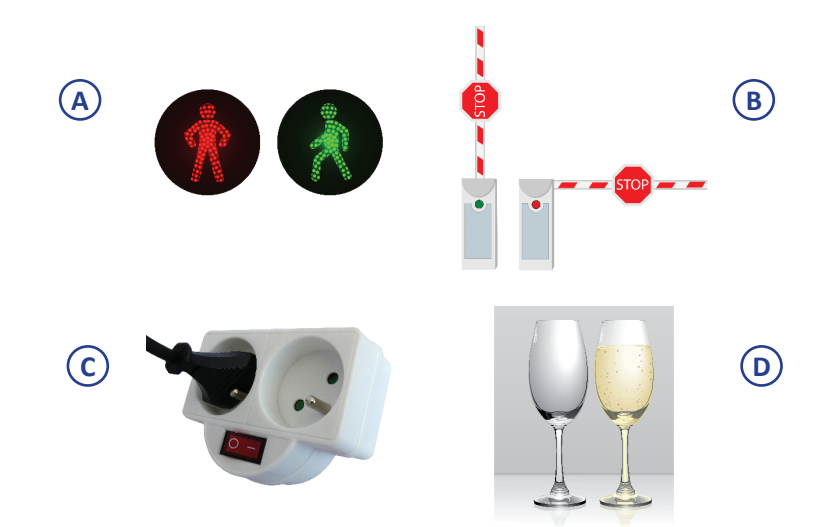

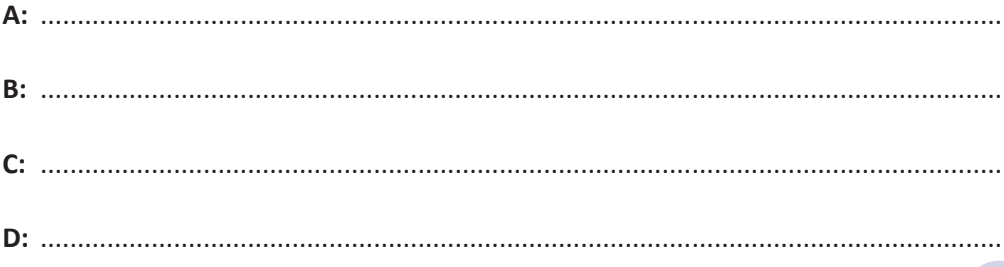

- **III Realizați următoarele transformări:**
	- **a)** 64 Mb = .... MB; **b)** 5 MB = .... Mb; **c)** 1 GB = .... MB; **d)** 1024 GB = ....TB
- **IV Pe fiecare elice a morii de vânt scrieți numele plăcilor de extensie din următoarele imagini.**

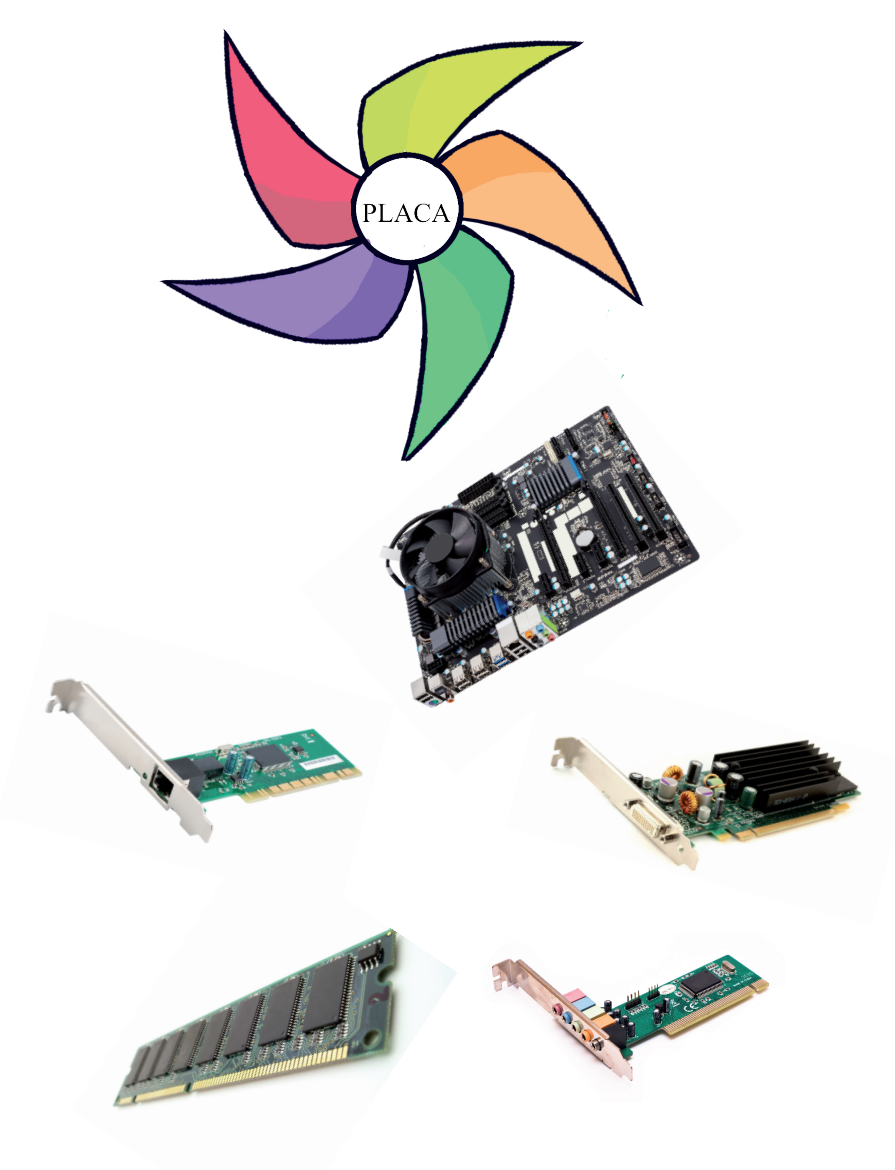

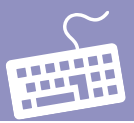

**Breviar teoretic**

#### **Dispozitivele de stocare a informațiilor**

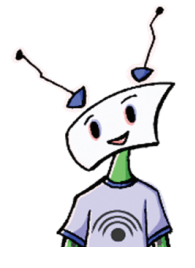

După cum ai observat, cu ajutorul memoriei interne, calculatorul stochează datele. Memoria ROM permite numai citirea datelor, iar memoria RAM, la oprirea calculatorului, pierde datele. Așadar, este nevoie de o **memorie externă** pentru stocarea informației. Dispozitivele de memorie externă permit stocarea pe termen lung a unor cantități mari de informații. Principalele caracteristici de performanță ale dispozitivelor de stocare a datelor sunt: capacitatea de stocare, timpul de acces, rata de transfer și viteza de lucru.

Principalele dispozitive de stocare a informa**ț**iilor sunt: **discul dur (hard diskul), hardul extern, stick de memorie** sau **memorie flash, CD-ul, DVD-ul, discul Blu-ray, cardurile de memorie.**

Conectarea dispozitivelor externe la unitatea centrală se face prin canale de comunicație numite **porturi.** Transferul datelor între microprocesor, memorie și dispozitivele de stocare este asigurat prin căi de comunicație numite **magistrale de date**. Caracteristica principală a unei magistrale este **lă**ț**imea de bandă**. Deoarece pe o bandă circulă un bit se poate vorbi despre lățimi convenabile de 32 biți, 64 biți, 128 biți etc. Aceste magistrale sunt bidirecționale: pe ele intră și ies date, astfel dispozitivele de stocare a informației se mai numesc și **dispozitive periferice de intrare/ieșire**.

# **Fișa de lucru nr. 4**

#### **I Completează spațiile libere cu răspunsul potrivit.**

**a)** Memoria ................................ permite numai citirea datelor, iar memoria ..... .........................., permite atât citirea cât și scrierea datelor, dar la oprirea calculatorului, pierde datele.

**b)** Dispozitivele de memorie ................................ permit stocarea pe termen lung a unor cantități .............................. de informații.

**c)** Dispozitivele de stocare a informației se mai numesc și dispozitive periferice de ......................................

**II Pe fiecare CD sunt înregistrate informații de 700 MB. Care este valoarea minimă, exprimată în GB, a capacității de stocare a memoriei flash, astfel încât toate informațiile de pe CD-urile din imaginea alăturată să poată fi transferate pe memoria flash?** 

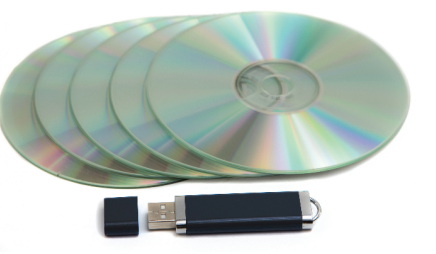

**III Ordonează descrescător următoarele carduri de memorie după capacitatea de stocare.** 

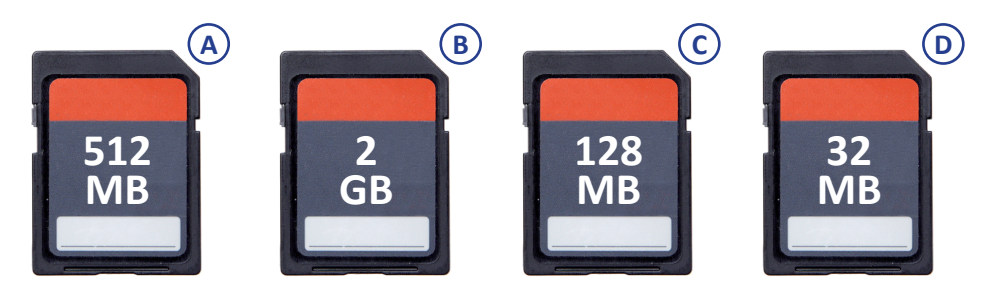

**IV Scrieți denumirea și rolul fiecărui dispozitiv din imagine.**

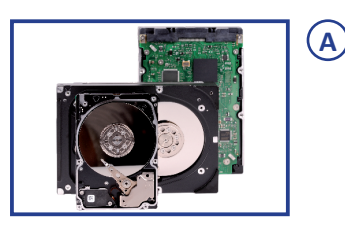

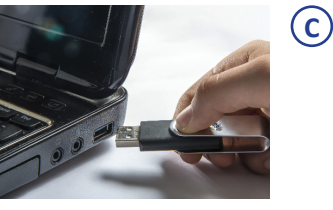

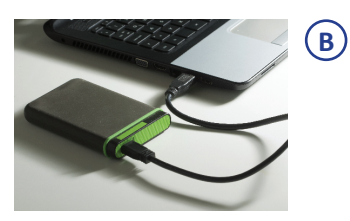

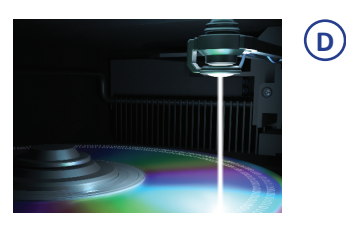

**A:** .................................................................................................................................. **B:** .................................................................................................................................. **C:** .................................................................................................................................. **D: ......** 

.......................................................................................................................................

.......................................................................................................................................

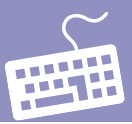

#### **Breviar teoretic**

#### **Dispozitivele periferice de intrare, ieșire, intrare/ieșire**

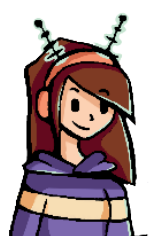

Multitudinea dispozitivelor periferice o determină pe Elina să le împartă în trei categorii. Principalele **dispozitive de intrare** necesare pentru introducerea în calculator a textelor, imaginilor, sunetelor și diverselor informații sunt: tastatura, mouse-ul, scannerul, microfonul, camera web, tableta grafică, creionul grafic, joystick-ul, joypadul, touchpad-uletc.

Principalele **dispozitive de ieșire** necesare pentru afișarea, tipărirea sau redarea datelor sunt: monitorul, imprimanta, boxele, căștile etc.

**Dispozitivele de intrare/ieșire** îndeplinesc un rol dublu, atât de introducere a datelor în calculator, cât și de extragere a rezultatelor obținute în urma prelucrării lor. Principalele dispozitive periferice de intrare/ieșire sunt: touchscreen-ul, căștile cu microfon, modemul, multifuncționalul etc.

Dispozitivele periferice sunt conectate la calculator prin **interfețe periferice și magistrale de date**. Prin intermediul magistralelor de date se realizează transferul datelor între memoria externă și internă și între memoria internă și microprocesor. Controlul dispozitivelor periferice este realizat de unitatea de comandă și control.

### **Fișa de lucru nr. 5**

.......................................................................................................................................

.......................................................................................................................................

.......................................................................................................................................

**I Pentru fiecare grupă de taste alege cel puțin trei taste și descrie rolul acestora.** 

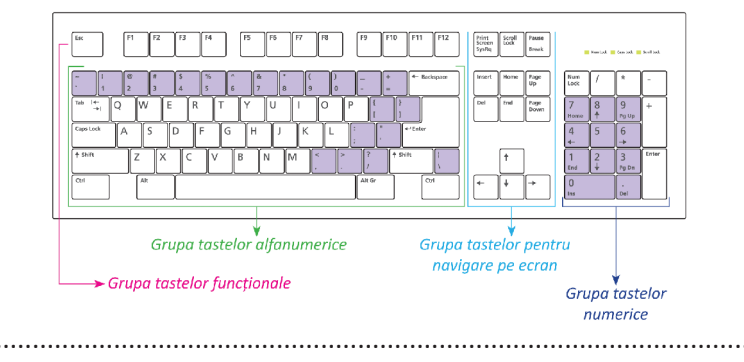

#### **II Citește cu atenție enunțurile și completează următorul rebus.**

- 1) Dispozitiv periferic cu ajutorul căruia se tipăresc informațiile pe hârtie.
- 2) Cu ajutorul lui se pot introduce în calculator date de tip sunet.
- 3) Dispozitiv periferic utilizat pentru introducerea în format digital a unui desen de pe hârtie în calculator.
- 4) Grup de taste din care face parte tasta F1.
- 5) Tastă ce confirmă execuția comenzii introduse.
- 6) Dispozitiv periferic de intrare cu care putem acționa asupra iconițelor de pe ecranul monitorului.
- 7) Grup de taste pe care sunt desenate săgeți pentru deplasarea sus, jos, stânga, dreapta pe ecranul monitorului.

 În zona colorată vei obține denumirea principalului dispozitiv periferic de intrare.

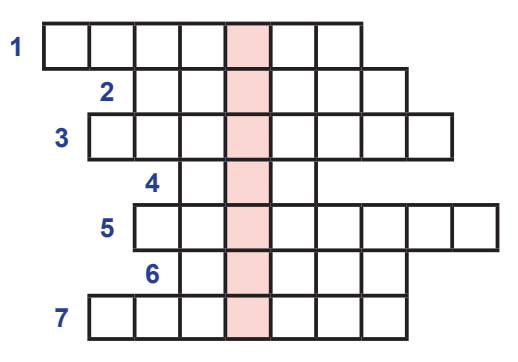

- **III Încercuiește varianta corectă de răspuns.**
- 1) Este dispozitiv periferic de intrare/iesire: a) joystick-ul b) scannerul c) modemul
- 2) Tableta grafică face parte din categoria componentelor: a) software b) hardware c) de aplicații

**IV Unește prin săgeți denumirea dispozitivelor din coloana A cu acele categorii de periferice din care fac parte, indicate în coloana B:**

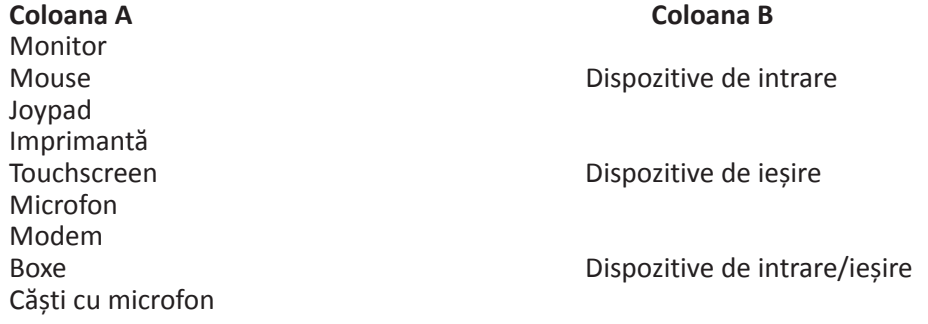

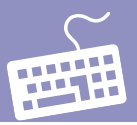

**V Scrie pentru fiecare dispozitiv periferic categoria din care face parte și descrie rolul acestuia.**

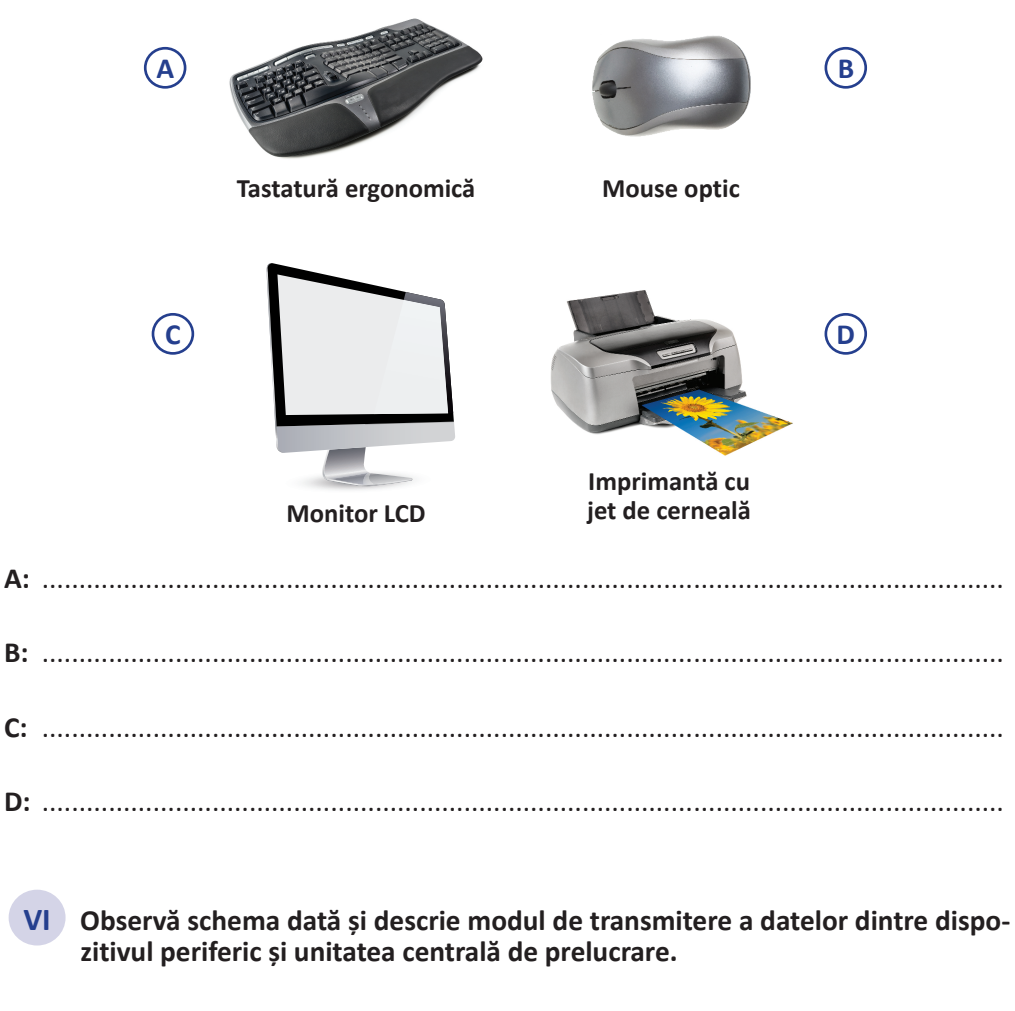

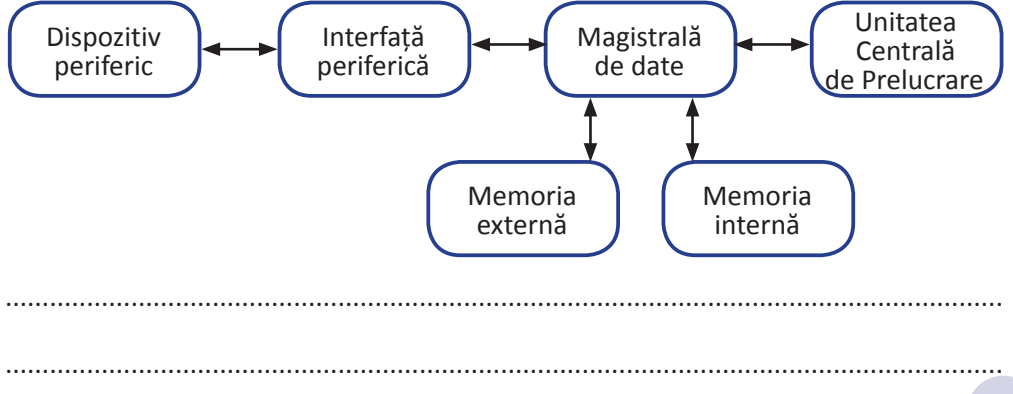